```
Adam Blank
```
Spring 2016

 $\mathcal{L} = \{ \mathbf{r}_1, \mathbf{r}_2, \ldots, \mathbf{r}_n \}$  $\mathcal{L} \left( \mathcal{L} \right)$  and  $\mathcal{L} \left( \mathcal{L} \right)$ 

 $\sim$   $\sim$   $\sim$  $\sim$   $\sim$   $\sim$ 

 $\mathcal{L} = \{ \mathcal{L} \mid \mathcal{L} \in \mathcal{L} \}$  $\mathcal{L} \left( \mathcal{L} \right)$  and  $\mathcal{L} \left( \mathcal{L} \right)$  p  $\mathcal{L} \left( \mathcal{L} \right)$ 

 $p = \frac{1}{2}$  ,  $p = \frac{1}{2}$ 

 $\sim$   $\sim$   $\sim$  $\sim$   $\sim$   $\sim$ 

# **SSF**

## Foundations of Computing I Absorption

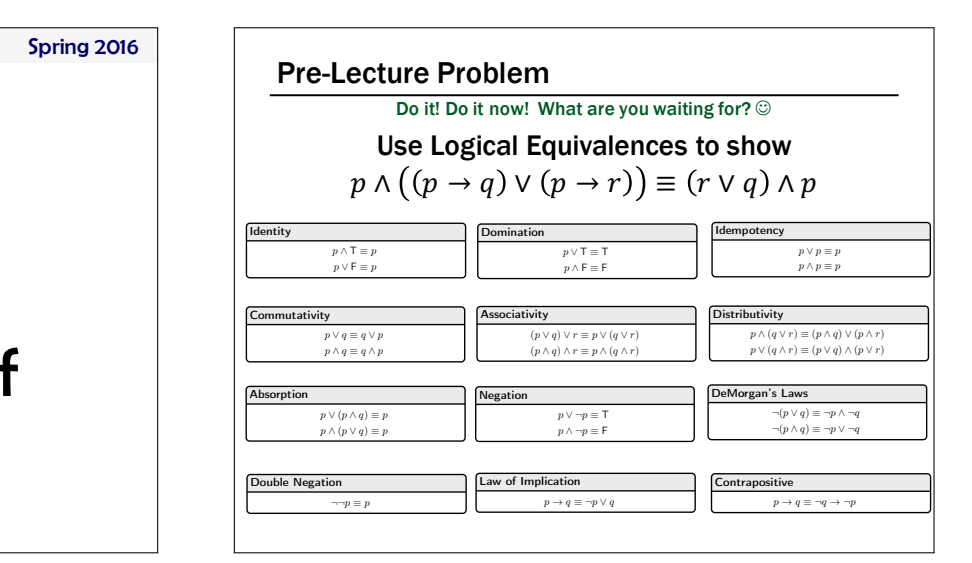

### A Combinational Logic Example

#### Sessions of Class:

We would like to compute the number of lectures or quiz sections remaining *at the start* of a given day of the week.

– Inputs: Day of the Week, Lecture/Section flag – Output: Number of sessions left

Examples: Input: (Wednesday, Lecture) Output: 2 Input: (Monday, Section) Output: 1

#### Implementation in Software ¬(p ^ q) ⌘ ¬p \_ ¬q ¬(p ^q) ⌘ ¬p \_ ¬q public'int classesLeftInMorning(weekday,'lecture\_flag)'{  $\sim$  $\sim$

p ! q ⌘ ¬p \_ q

p ! q ⌘ ¬p \_ q

}

```
case MONDAY:
switch (weekday) {
     case SUNDAY:
            return lecture flag ? 3 : 1;
        case'TUESDAY:
        case'WEDNESDAY:
            return lecture flag ? 2 : 1;
        case'THURSDAY:
            return lecture_flag ? 1 : 1;
        case FRIDAY:
            return lecture_flag ? 1 : 0;
        case'SATURDAY:
            return lecture_flag ? 0 : 0;
   }
```
p ! q ⌘ ¬q ! ¬p

p ! q ⌘ ¬q ! ¬p

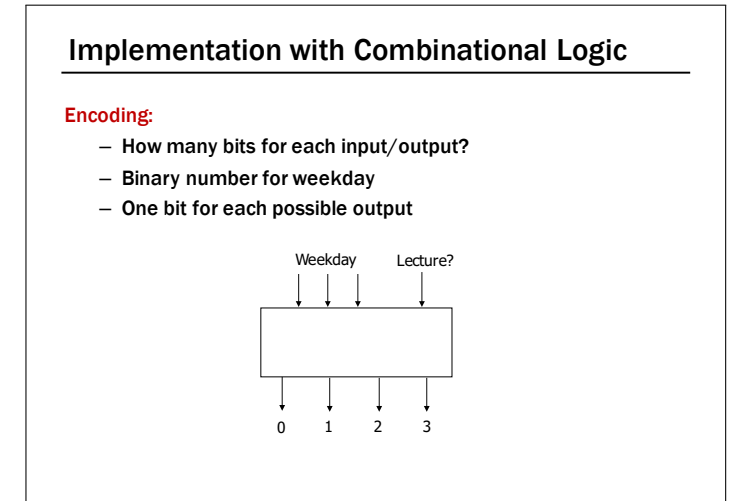

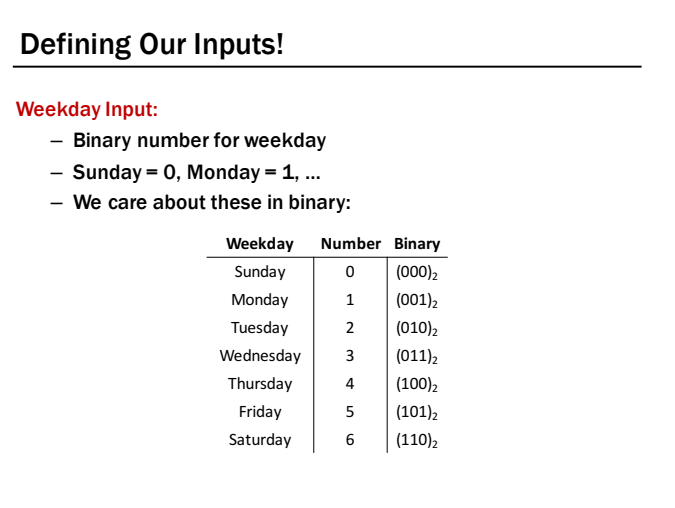

#### Converting to a Truth Table!

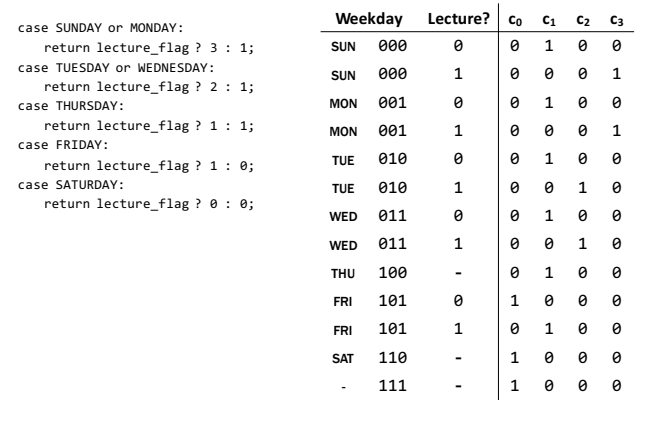

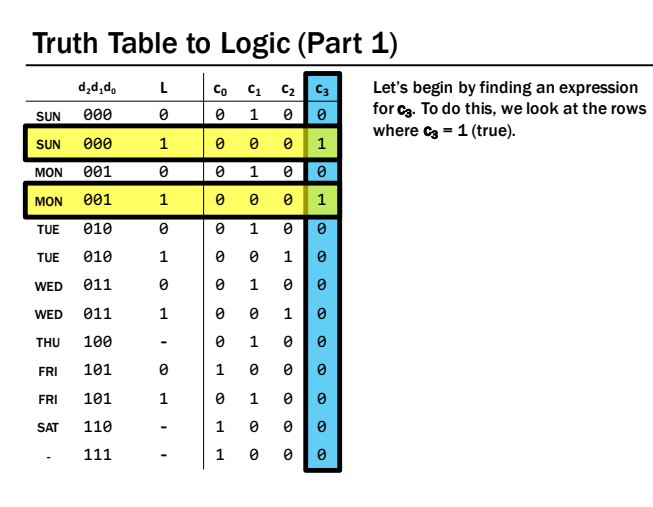

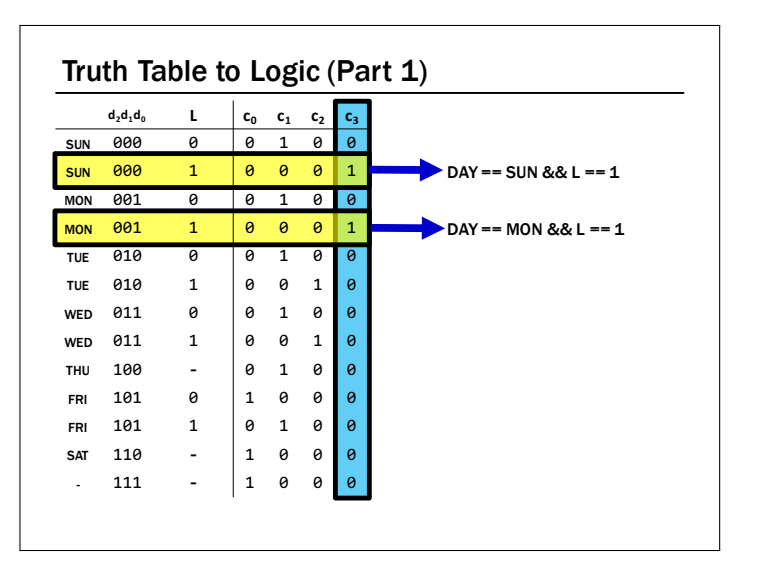

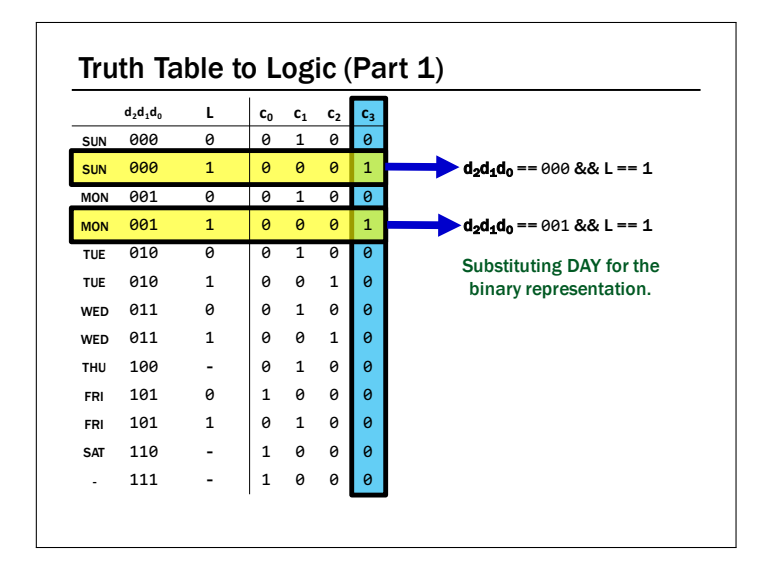

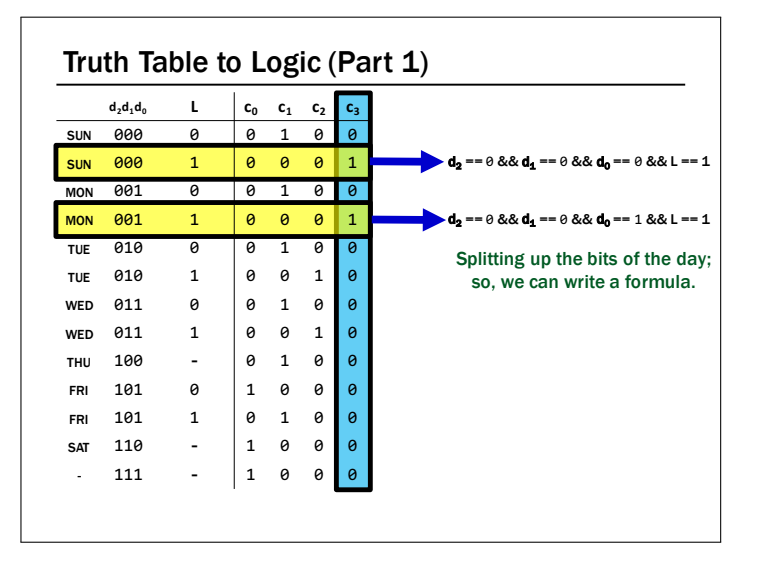

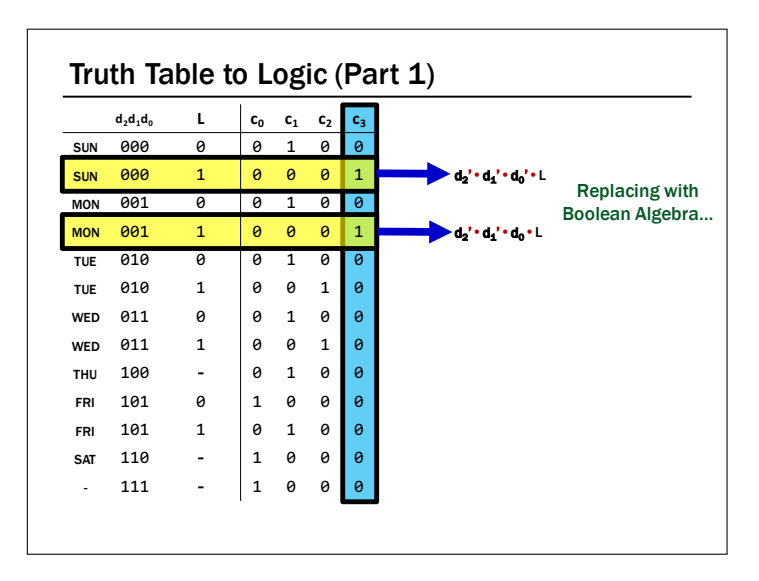

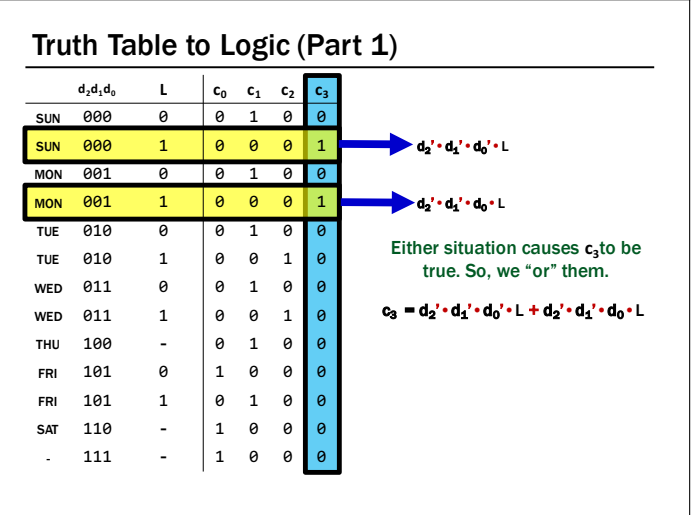

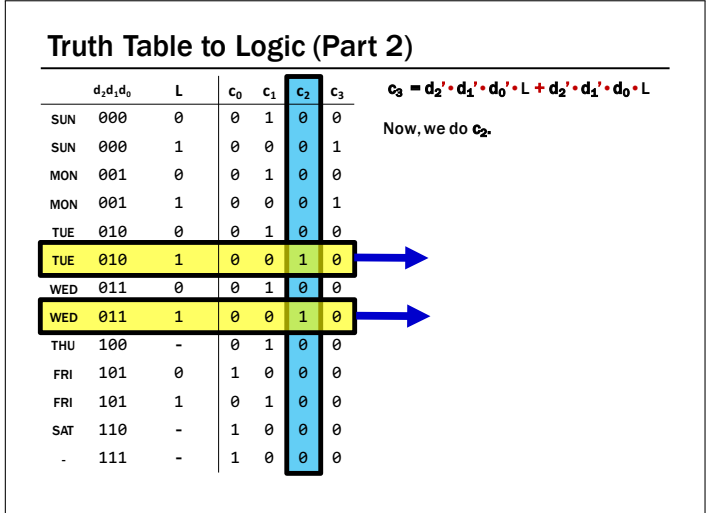

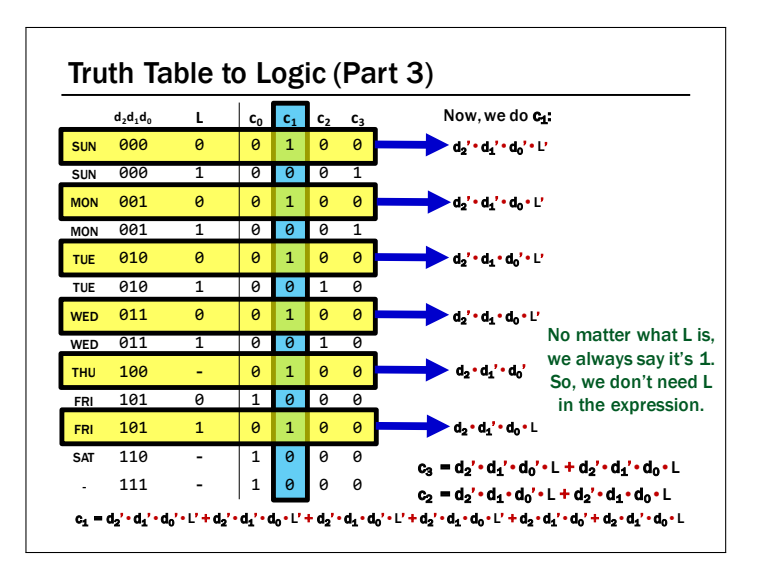

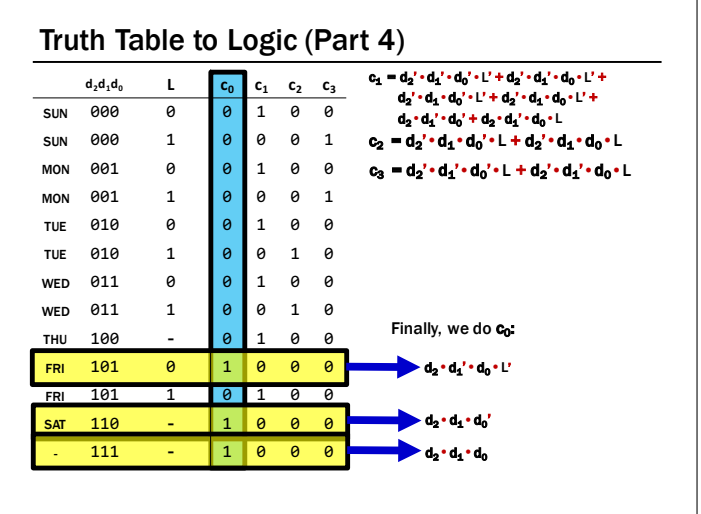

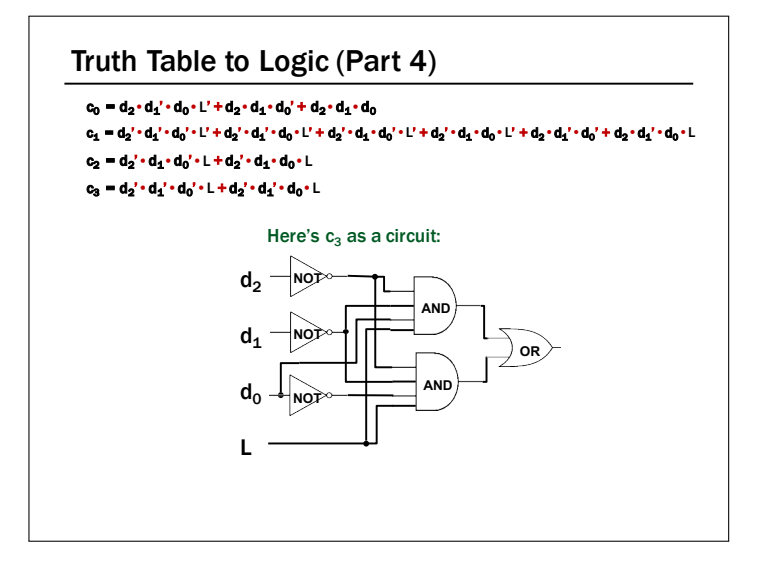

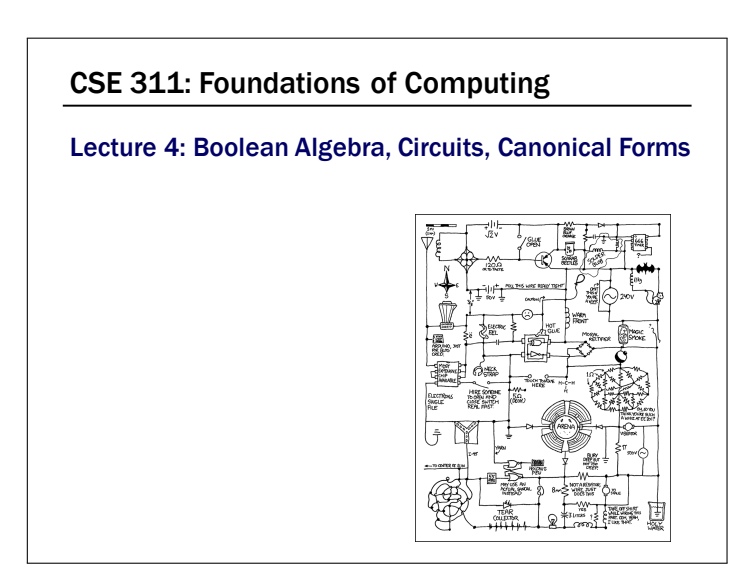

#### Boolean Algebra

- Boolean algebra to circuit design
- Boolean algebra
	- a set of elements B containing {0, 1} – binary operations { + , • }

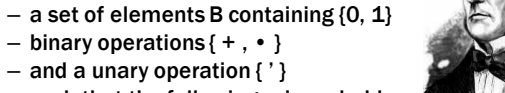

– such that the following axioms hold:

1. the set B contains at least two elements: 0, 1 For any a, b, c in B: 2. closure:<br>
4. associativity:  $a + b$  is in B<br>
4. associativity:  $a + (b + c) = (a + b) + c$ <br>
5. identity:  $a + (b + c) = (a + b) + c$ <br>
5. identity:  $a + 0 = a$ <br>
6. distributivity:  $a + (b + c) = (a + b) \cdot (a + c)$ <br>
7. complementarity:  $a + a' = 1$ <br>
4.  $a + (b +$ 

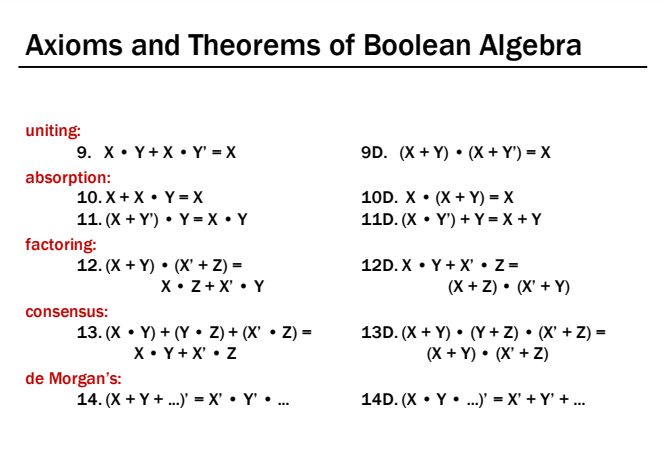

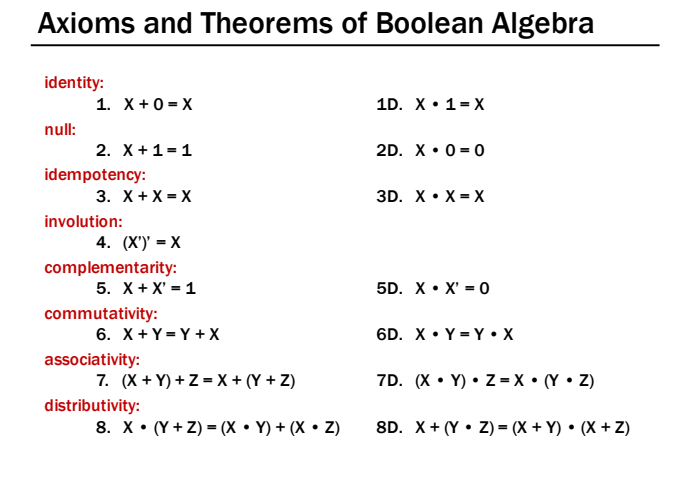

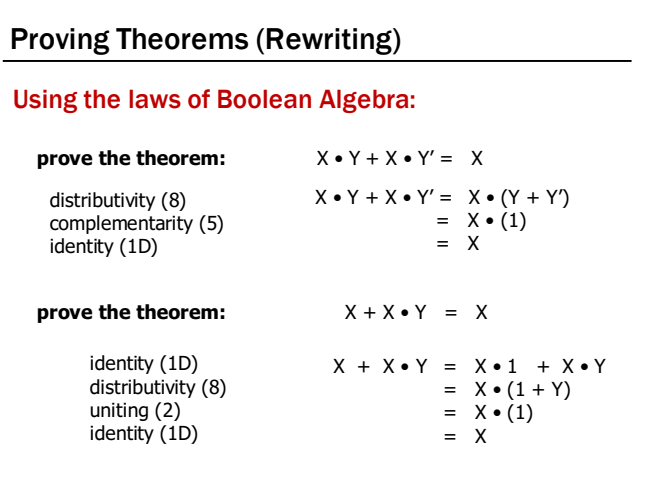

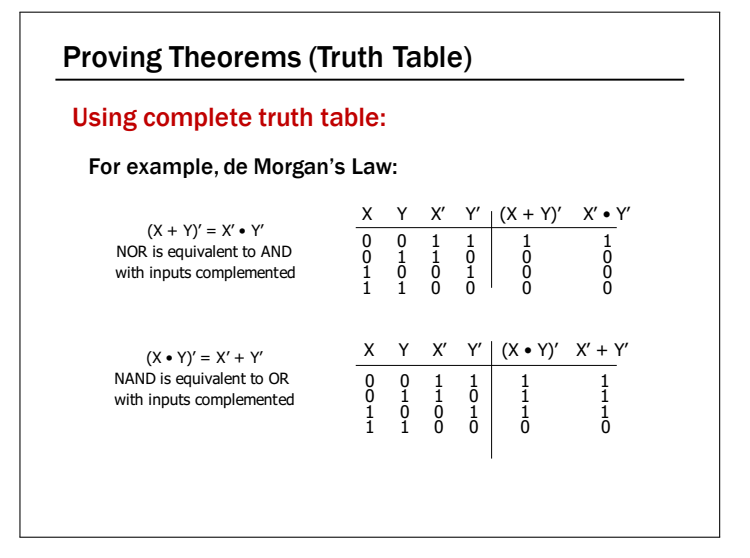

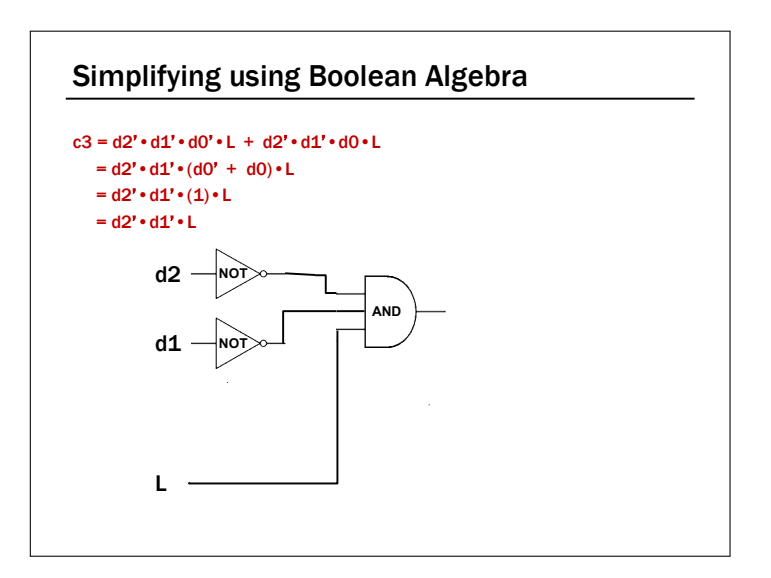

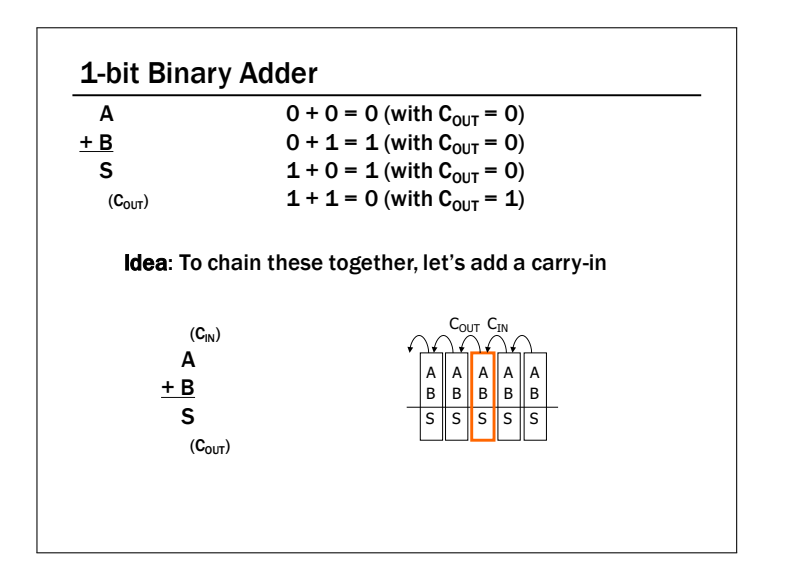

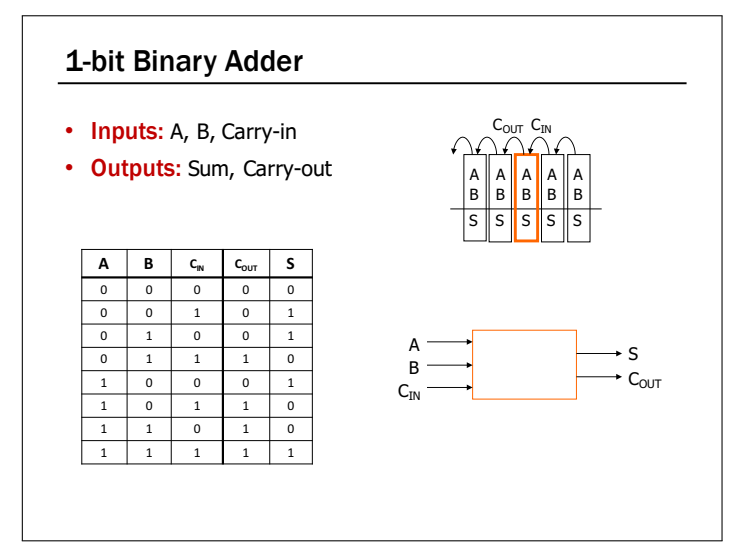

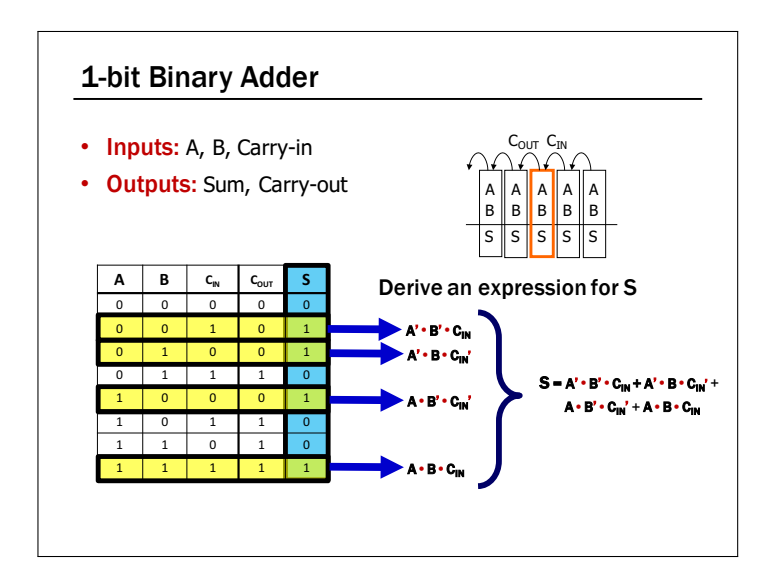

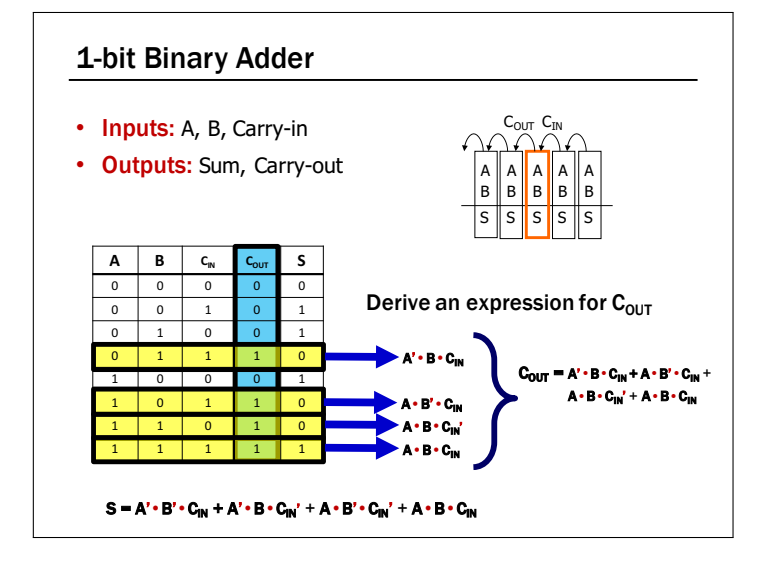

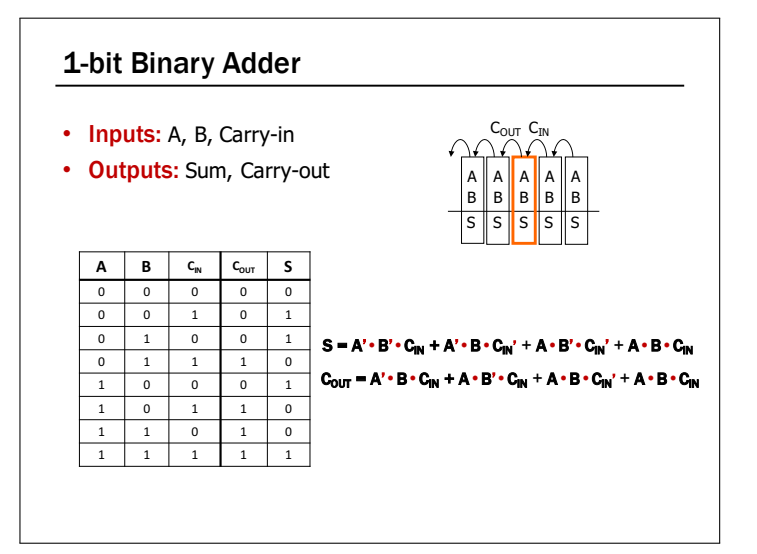

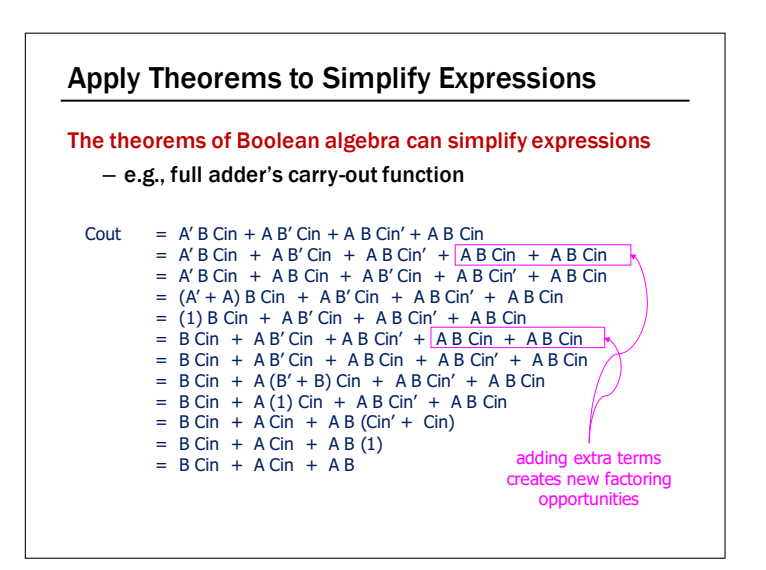

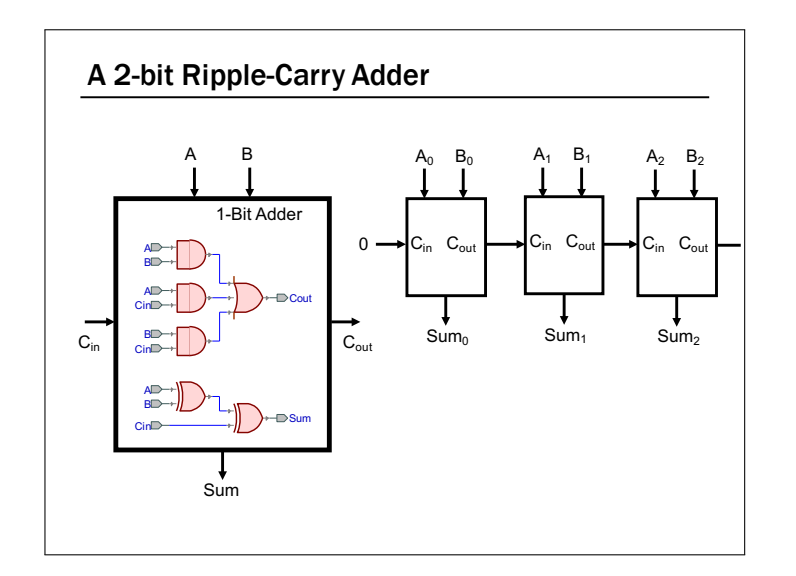

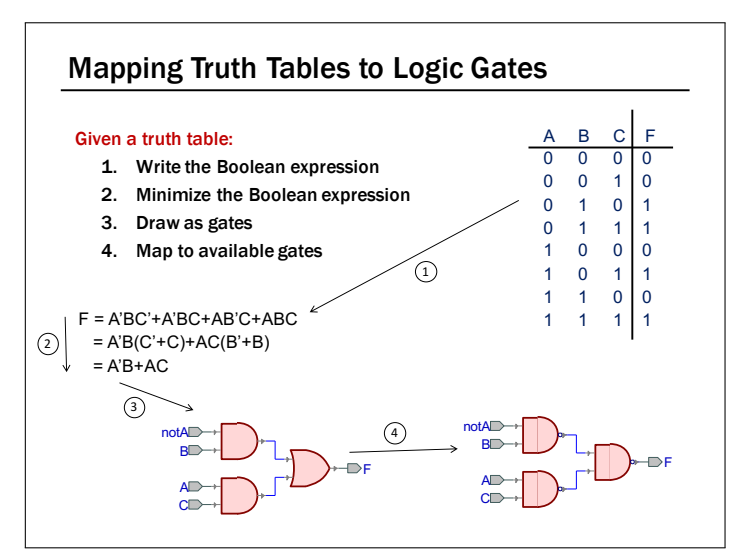